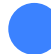

Loop Danışmanlık Grubu "Değişimin Katalizörü"

#### LOOP AKADEMİ

## ORACLE PRİMAVERA **CONTRACT** MANAGEMENT™ EĞİTİM İÇERİĞİ

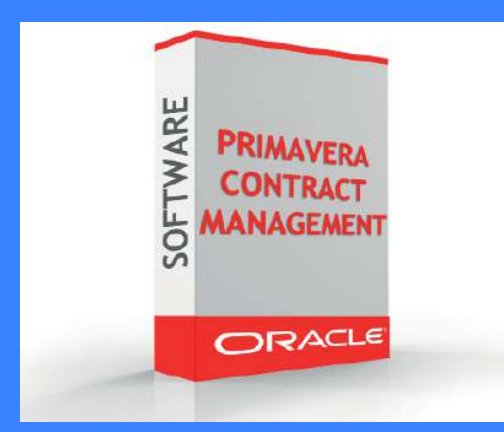

#### İLETİŞİM

#### Adres

Loop Danışmanlık Grubu

ST. PETERSBURG - MOSKOVA İSTANBUL - ANKARA

Tel | Fax | E-mail

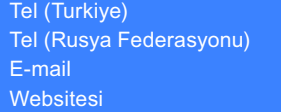

+ 90 533 351 52 50 + 7 931 315 10 35 info@loopcongroup.com www.loopcongroup.com

# ORACLE PRİMAVERA CONTRACT MANAGEMENT™ YAZILIMI EĞİTİM İÇERİĞİ

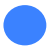

 $\frac{1}{\sqrt{2}}$ 

Loop Akademi

Loop Danışmanlık Grubu "Değişimin Katalizörü"

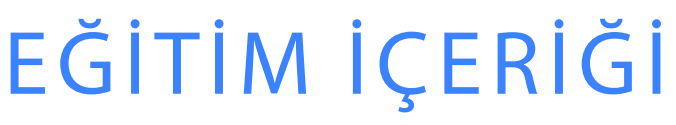

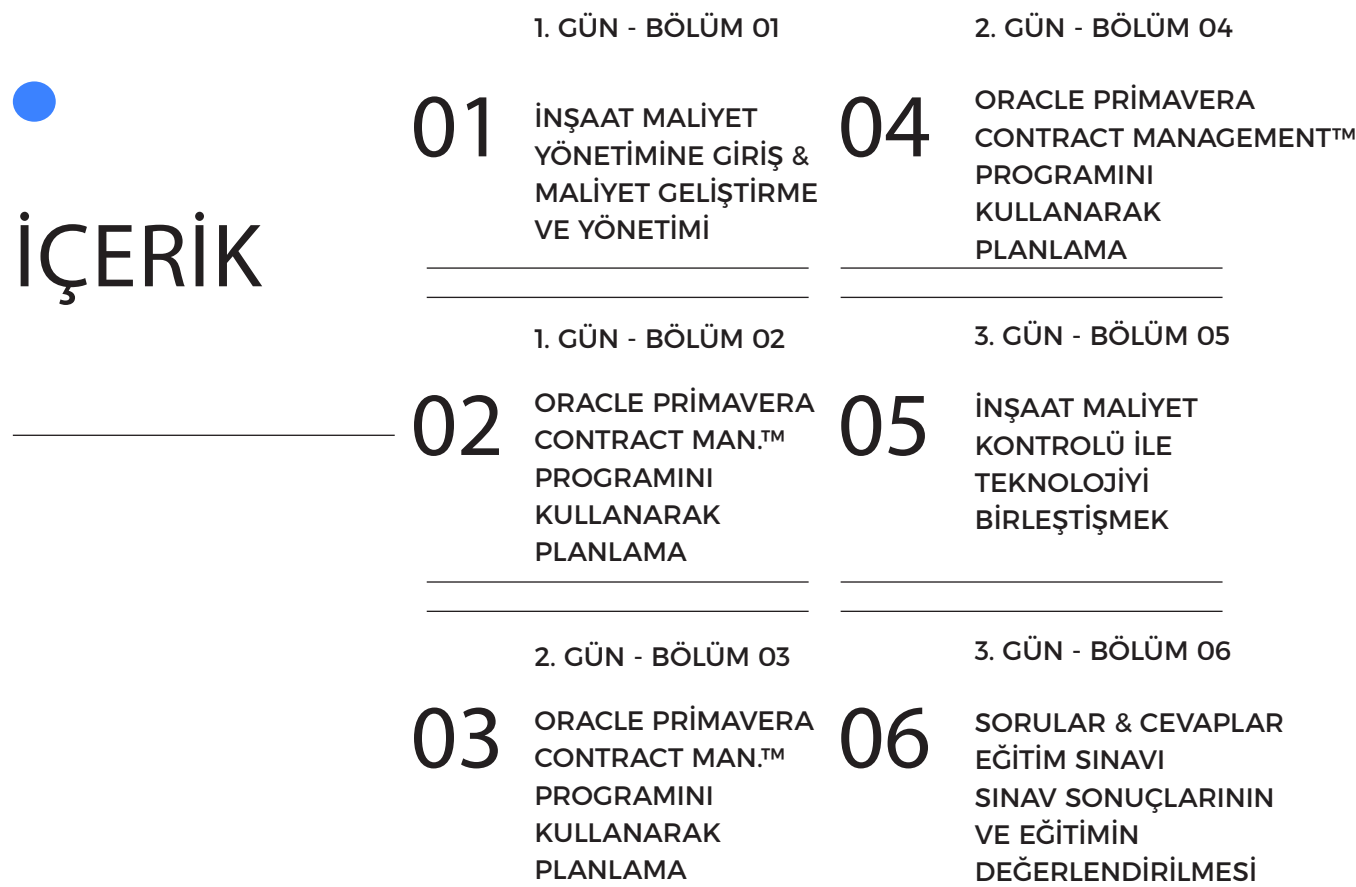

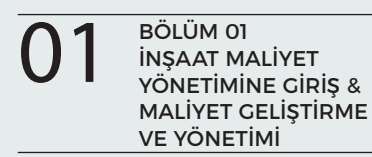

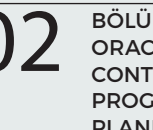

O1 BÖLÜM 01<br>
VÖNETİMINE CIRIŞ & O2 ORACLE PRİMAVERA CONTRACT MANAGEMENT<sup>IM</sup> BÖLÜM 02 ORACLE PRİMAVERA PROGRAMINI KULLANARAK PLANLAMA

BÖLÜM 03 ORACLE PRİMAVERA CONTRACT MANAGEMENT™ PROGRAMINI KULLANARAK PLANLAMA

"Biz; KULLANILABİLİRLİK, İŞLEVSELLİK ve MÜKEMMEL ETKİLER getiren ÇÖZÜMLER sağlıyoruz".

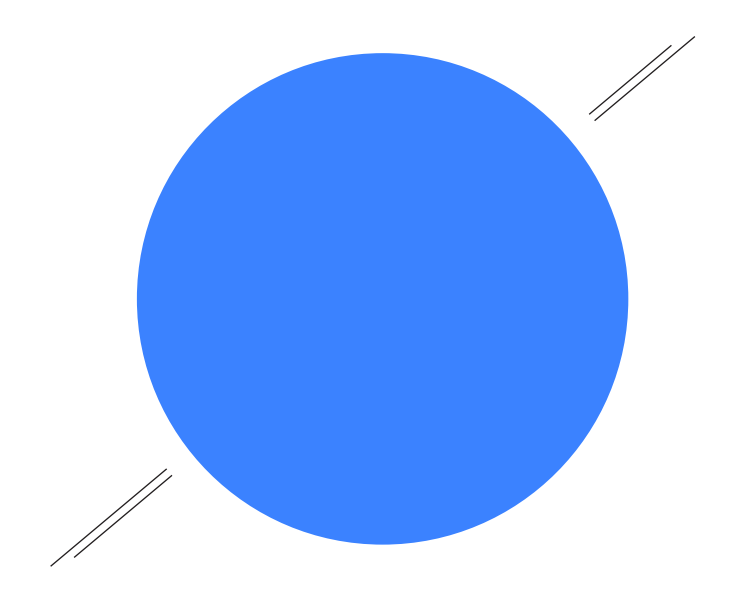

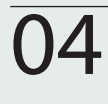

O4 BÖLÜM 04<br>CONTRACT MANAGEMENT<sup>IM</sup> O5 INŞAAT MALIYET O6 BÖLÜM 04 ORACLE PRİMAVERA CONTRACT MANAGEMENT™ PROGRAMINI KULLANARAK PLANLAMA

BÖLÜM 05 İNŞAAT MALİYET KONTROLÜ İLE TEKNOLOJİYİ BİRLEŞTİRMEK

BÖLÜM 06 SORULAR & CEVAPLAR EĞİTİM SINAVI SINAV SONUÇLARININ VE EĞİTİMİN DEĞERLENDİRİLMESİ

#### "Parlak bir GELECEK için GÜÇLÜ TEMELLER".

# EĞİTİMİN HEDEFLERİ VE ÖZETİ

#### EĞİTİM ÖZETLERİ

- Etkili Maliyet Geliştirme ve Yönetimi,
- İlerleme Ölçüm Sisteminin Oluşturulması,
- Maliyet Kırılım Yapısı ve Kodlama Sisteminin Oluşturulması,
- İş Programı İle Entegrasyon,
- İnşaat Öncesi Maliyet ve Bütçe Değerlendirmesi,
- Bütçe ve Nakit Akışının Hazırlanması,
- Döküman Kontrol Sisteminin Oluşturulması ve Kontrolü,
- Kazanılmış Değer Analizi (EVA) ve Maliyet Performans İndeksinin (CPI) Hesaplanması,
- Teknolojiyi Maliyet Yönetimi Programınızla Birleştirmek,

#### OLASI DEVAM EDEN EĞİTİM KREDİSİ,

- PMI 6.0,
- IACET 0.6,
- IPMA,
- AIA 6.0,

#### KİMLER KATILMALI?

• Bu üç günlük eğitim proje müdürleri, yükleniciler, altyükleniciler, yatırımcılar, mühendisler, mimarlar, sözleşme yöneticileri & geliştiricileri, finans ve muhasebe uzmanları ve inşaat maliyet yönetimini nasıl okumak ve anlamak gerektiği üzerine bir eğitim almak isteyen ve inşaat sektöründe görev yapan diğer profesyoneller için tasarlanmıştır.

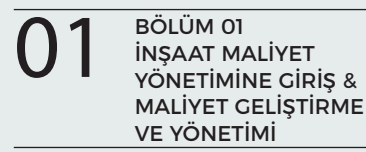

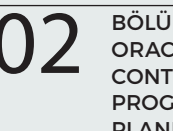

01 BÖLÜM OL<br>VÖNETIMINE CIRIŞ & 02 ORACLE PRIMAVERA CONTRACT MANAGEMENT<sup>IM</sup> BÖLÜM 02 ORACLE PRİMAVERA CONTRACT MANAGEMENT™ PROGRAMINI KULLANARAK PLANLAMA

BÖLÜM 03 ORACLE PRİMAVERA CONTRACT MANAGEMENT™ PROGRAMINI KULLANARAK PLANLAMA

"LOOP AKADEMİ; 3 Kıta, 14 Ülke ve Toplam Değeri 25 Milyar USD'yi aşkın Sözleşme de PROJE YÖNETİMİ Desteği".

## BÖLÜM 01

1

 $\overline{\phantom{1}}$ 

## İNŞAAT MALİYET YÖNETİMİNE GİRİŞ VE MALİYET GELİŞTİRME VE YÖNETİMİ

Geçmiş, günümüz ve gelecek. İnşaat maliyet yönetimine giriş. Temel inşaat maliyet yönetimi kavramlarının küresel perspektiften gözden geçirilmesi. Bu bölüm de, inşaat öncesi maliyetleri türetmekten anlaşmazlıkları azaltmaya, hak taleplerinin çözümü ve başarıyle ele alınmasına kadar, kursun temel hatları ele alınacak ve katılımcıların projelerinde ve mesleklerinde karşılaştıkları belirli endişeleri ele almalarına izin verilecektir.

- Kursun Hedefleri ve Genel Bakış,
- Uluslar arası İnşaat Maliyet Yönetimi ,
- Sözleşme Fiyatlaması,
- İnşaat Öncesi Maliyet Değerlendirmesi,
- İnşaat Maliyet Geliştirme ve Yönetimi,
- Risk Tanımlama ve Ölçme,
- Döküman Kontrol Sisteminin Önemi,

İnşaat maliyet geliştirme ve yönetimi. Doğru bir maliyet tahmini, başarılı bir projenin anahtarlarından birisidir. Projenizin kapsamını doğru bir şekilde tanımlamak, inşaat sırasında bütçelerin geliştirilmesine ve maliyetlerin kontrol edilmesine yardımcı olacaktır. Rekabetçi fiyatlandırma ve doğru miktarda ki metrajlar; bir projeyi, planlanan bütçe altında tamamlamak için gerekenlerin sadece bir kısmıdır. Bu oturum, bu iki faktörün ötesinde keşfedilecekleri ve karlı bir proje sunmak için hangi araçların ve metodolojilerin gerekli olduğunu açıklayacaktır.

- Miktar Ölçümü ve Teklif Verme Süreci,
- Değer Mühendisliği Teknikleri,
- Kazanılan Değer Analizi,
- Maliyet Performans İzleme,
- Maliyet Tahminleri ve İndeks Kaynakları,

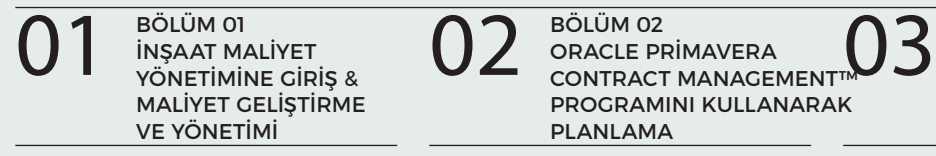

BÖLÜM 02 ORACLE PRİMAVERA CONTRACT MANAGEMENT<sup>®</sup> PROGRAMINI KULLANARAK PLANLAMA

BÖLÜM 03 ORACLE PRİMAVERA CONTRACT MANAGEMENT™ PROGRAMINI KULLANARAK PLANLAMA

"LOOP AKADEMİ; 3 Kıta, 14 Ülke ve Toplam Değeri 25 Milyar USD'yi aşkın Sözleşme de PROJE YÖNETİMİ Desteği".

#### BÖLÜM 02 ORACLE PRİMAVERA CONTRACT MANAGEMENT™ PROGRAMINI KULLANARAK PLANLAMA

Yeni Bir Proje Tanımlamak ve Proje Sunumlarının İzlenmesi,

Kayıtların Güncellenmesi ve Takip Edilmesi,

- Bilgi Talebi Formlarının Sisteme Tanımlanması,
- Sipariş Talep Formlarının Sisteme Tanımlanması,
- Değişiklik Talebi Formlarının Sisteme Tanımlanması,
- Altyüklenici ve/veya Tedarikçi Teklif Formlarının Sisteme Tanımlanması,
- Proje Sunumlarının Sisteme Tanımlanması,
- Toplantı Tutanaklarının Sisteme Tanımlanması,
- Ana Sözleşmenin Sisteme Tanımlanması,
- Altyüklenici ve/veya Tedarikçi Sözleşmelerinin Sisteme Tanımlanması,
- Sunum Kayıtlarının Takibi,
- Onay Kayıtlarının Takibi,
- Proje Revizyonlarının Takibi,
- E-mail Yoluyla Raporların Otomatik İletimi ve Akıllı Telefonlar İle Entegrasyon,

#### BÖLÜM 03 ORACLE PRİMAVERA CONTRACT MANAGEMENT™ PROGRAMINI KULLANARAK PLANLAMA

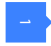

 $\sim$ 

1

Proje Maliyetlerini Yönetmek,

- Maliyet Kırılım Yapısının Oluşturulması,
- Maliyet Kodlama Sisteminin Oluşturulması,
- İlerleme Ölçüm Sisteminin Oluşturulması,
- İş Programı İle Entegrasyonun Sağlanması,
- Satınalma Kalemlerinin Belirlenmesi,
- Taslak Bütçenin Hazırlanması,
- Ana Sözleşmenin, Altyüklenici ve/veya Tedarikçi Sözleşmelerinin Sisteme Tanımlanması,
- Değişiklik Taleplerinin Hazırlanması ve Sunumu,
- Kristal Raporlama İle Hakedişin Hazırlanması,
- Hedef Bütçenin Hazırlanması ve Onaylanması,
- Ödeme Planları Çerçevesinde Nakit Akışının Hazırlanması,
- Bütce Gerceklesmelerinin Analizi,
- Nakit Akışı Gerçekleşmelerinin Analizi,
- Kazanılmış Değer Analizi (EVA), Maliyet Performans İndeksinin (CPI) Hesaplanması,
- Maliyet Raporlama Seçenekleri,

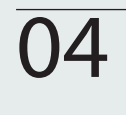

04 BÖLÜM 04<br>CONTRACT MANAGEMENT<sup>IM</sup> D<sup>BÖLÜM 05</sup> KONTROLÜ İLE TEKNOLOJİY DO ORACLE PRİMAVERA CONTRACT MANAGEMENT™ PROGRAMINI KULLANARAK PLANLAMA

BÖLÜM 05 İNŞAAT MALİYET BİRLEŞTİRMEK

BÖLÜM 06 SORULAR & CEVAPLAR EĞİTİM SINAVI SINAV SONUÇLARININ VE EĞİTİMİN DEĞERLENDİRİLMESİ

"Geleceği İLERİCİ SÜRDÜRÜLEBİLİRLİKLE inşa etmek".

## BÖLÜM 04

### ORACLE PRİMAVERA CONTRACT MANAGEMENT™ PROGRAMINI KULLANARAK PLANLAMA

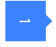

Dökümantasyon ve Sunumların Onay Süreçleri,

 $\overline{\mathcal{L}}$ 3

4

1

Onay Süreçleri İçin Yetkilendirmeler,

Raporlamalar,

- Günlük Raporların Hazırlanması,
- Haftalık Raporların Hazırlanması,
- Aylık Raporların Hazırlanması,
- Çeyrek Dönem Raporlarının Hazırlanması,
- Yıllık Raporların Hazırlanması,

#### İş Güvenliği Modülü,

- İş Güvenliği İstatistiklerinin Tutulması,
- Kaza, Yaralanma ve Hastalık Raporların Hazırlanması,

## BÖLÜM 05

## İNŞAAT MALİYET KONTROL İLE TEKNOLOJİYİ BİRLEŞTİRMEK

İnşaat maliyet kontrolü ile teknolojiyi birleştirmek. Etkili maliyet planlaması, tahmin, bütçeleme, analiz ve kontrol; tecrübe ile birlikte basit fare tıklamalarıyla yapılabilir. Teknoloji, görsel iletişimi içerecek şekilde sözlü ve yazılı yönergelerin ötesinde ilerlemiştir. Mevcut teknolojileri ve bunları ne zaman kullanacağımızı anlamak, bir projenin başarısının seviyesini belirleyebilir.

- Maliyet Kontrol Teknolojilerine genel Bakış,
- Projenizin Teknoloji İhtiyaçlarınızı Değerlendirmek,
- Maliyet Tahmin Yazılımları,
- 3D, 4D ve 5D Modelleme Uygulamaları,
- Bina Bilgi Modellemesi (BIM),

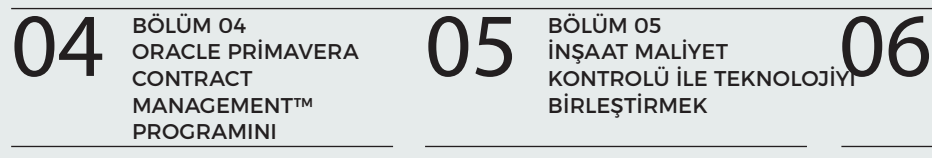

BÖLÜM 05 İNŞAAT MALİYET BİRLEŞTİRMEK

BÖLÜM 06 SORULAR & CEVAPLAR EĞİTİM SINAVI SINAV SONUÇLARININ VE EĞİTİMİN DEĞERLENDİRİLMESİ

#### "LOOP DANIŞMANLIK GRUBU; Değişimin Katalizörü".

## BÖLÜM 06

## EĞİTİMİN DEĞERLENDİRİLMESİ

Sorular ve Cevaplar,

 $\overline{\mathcal{L}}$ Eğitim Sınavı,

3 Sınav Sonuçlarının ve Eğitimin Değerlendirilmesi & Katılım Sertifikalarının Sunulması,

Loop Akademi

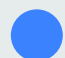

Loop Danışmanlık Grubu "Değişimin Katalizörü"

# **İLGİNİZ İÇİN TEŞEKKÜRLER!**

Loop Akademi tarafından düzenlenen "Maliyet Yönetimi ve Oracle Primavera Contract Management™ yazılımının inşaat projelerin de etkin kullanımı" hakkında ki eğitimlerimize katılmak, eğitim detayları ve takvimi hakkında bilgi almak için burayı tıklayabilir yada bizi arayabilirsiniz. Eğitim ön talep formunu burayı tıklayarak doldurabilir, gönder butonuna basarak tarafımıza iletebilirsiniz.

#### İLETİŞİM

Daha detaylı bilgi için lütfen bizimle iletişime geçiniz:

Loop Danışmanlık Grubu

W: www.loopcongroup.com E: info@loopcongroup.com P: +90 533 351 52 50 P: + 7 931 315 10 35